## **税金各種料金払込(Pay-easy)**

## **2.金額手入力方式による払込み**

金額手入力方式とは、法人税など事前に納付情報の登録を行っていない税目の納付において、利用者様に て納付金額をご入力いただく方式です。

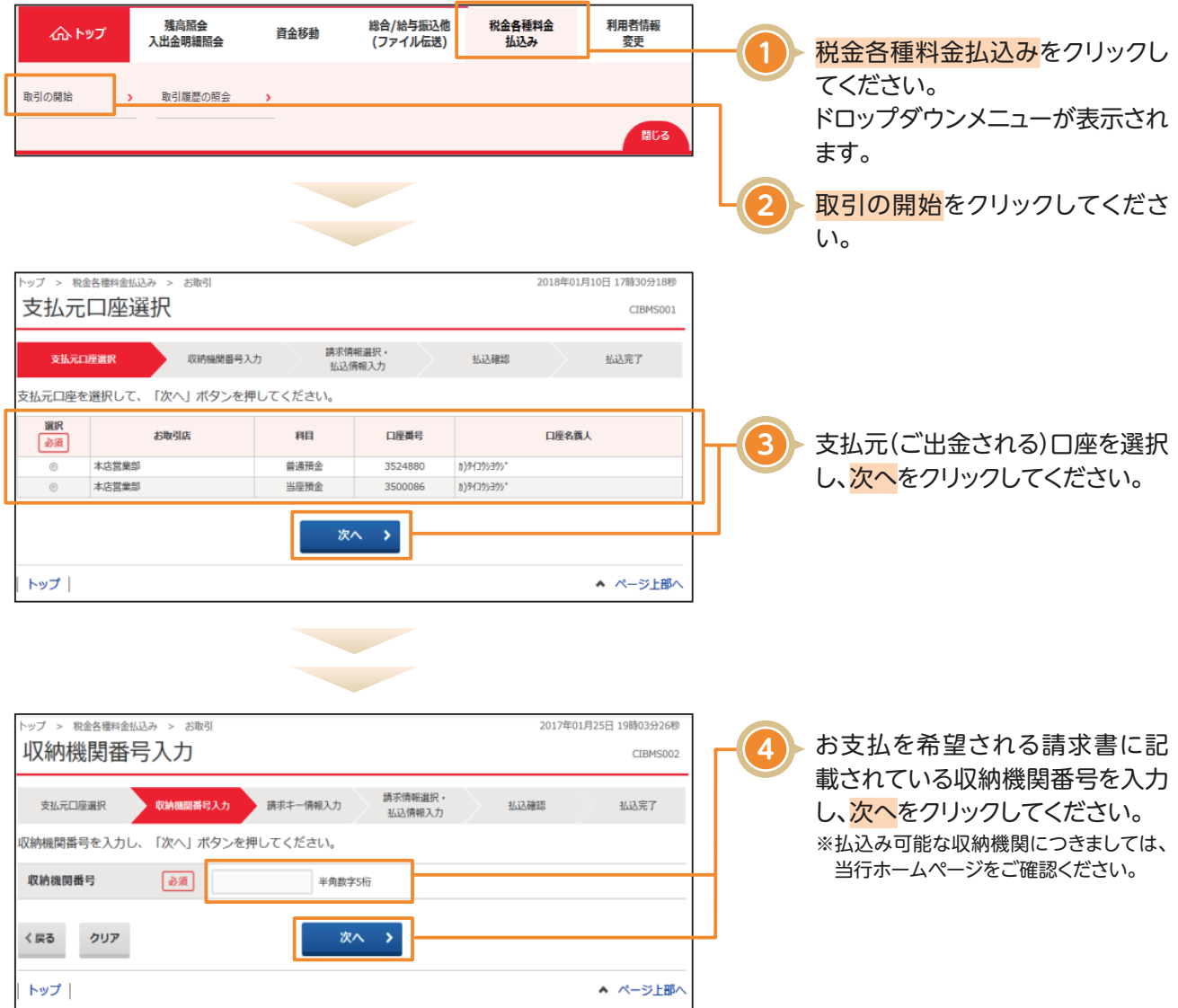

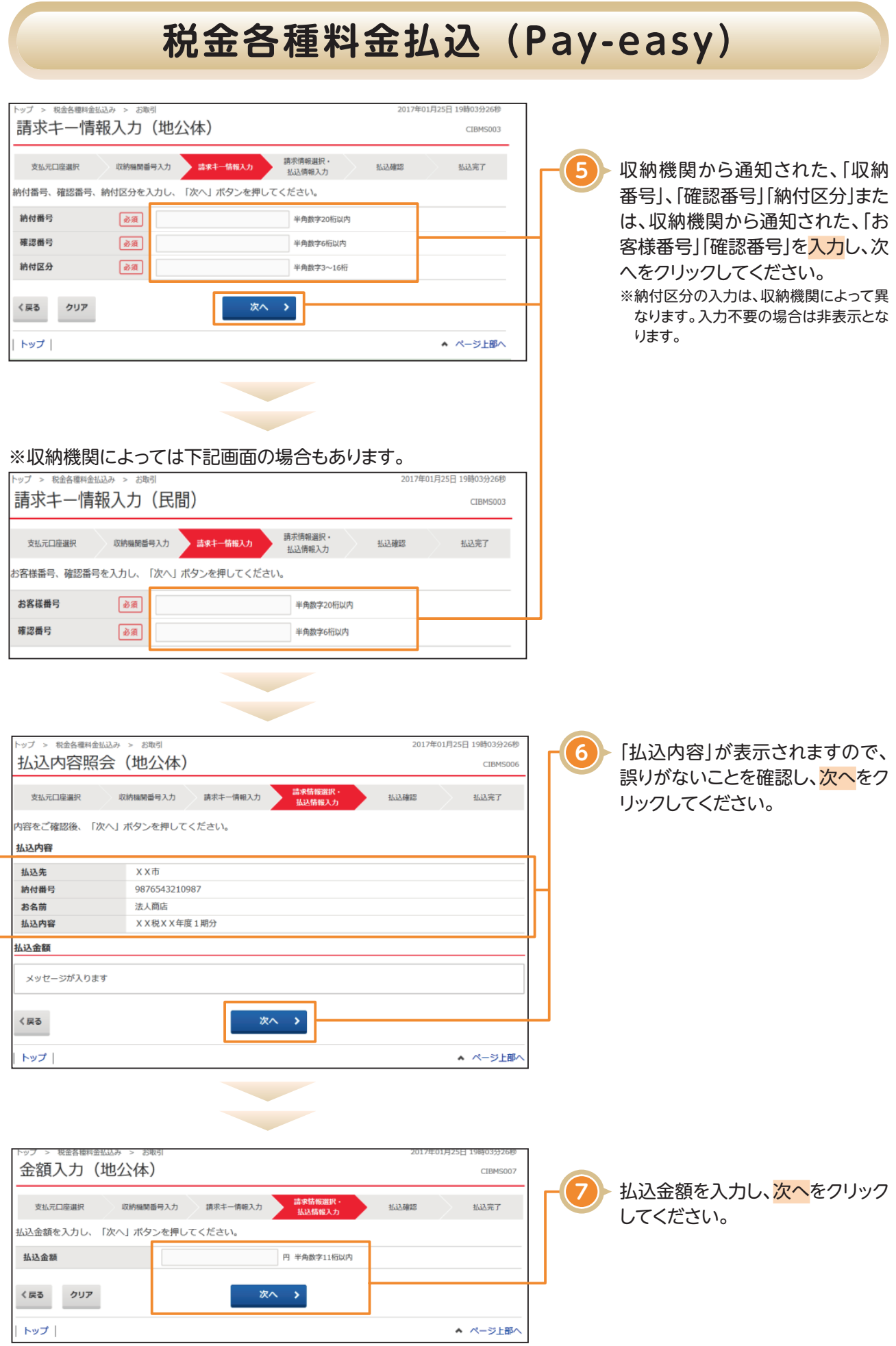

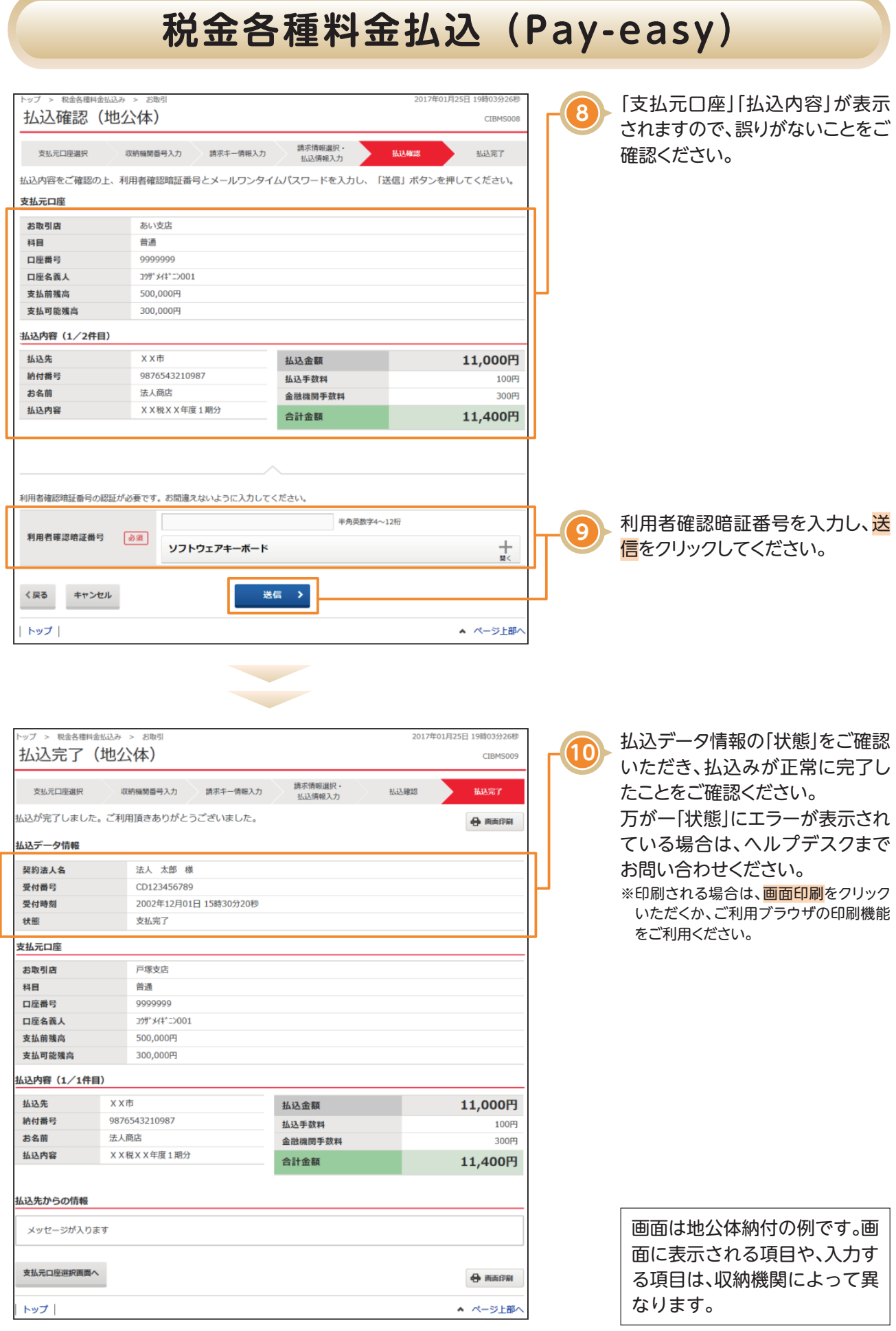